### Recognizing Black Suffragists: A Wikipedia Editing Workshop

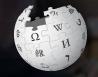

April 13, 2019

Presented by Belmont-Paul Women's Equality National Monument and National Parks Service with support from the National Woman's Party and Wikimedia DC

MR. PRESIDENT WHAT WILL YOU DO FOR WOMAN SUFFRAGE

## **Greetings from Wikimedia DC!**

Ariel Cetrone - Institutional Partnerships Manager Wikipedia Username: @Ariel Cetrone (WMDC)

Wikimedia DC is the regional outreach organization for Wikipedia and the other projects of the Wikimedia Foundation. Our mission is to promote participation in Wikimedia projects in Washington, DC, Maryland, Virginia, West Virginia, Delaware and throughout the United States.

More about the Wikimedia Affiliates Model

## Agenda

- Housekeeping
- What is Wikipedia?
- Why edit?
- Wiki projects
- Wikipedia's gender gap

- Basics and policies
- Article anatomy
- Adding/Editing Content
- Other ways to edit
- Uploading images

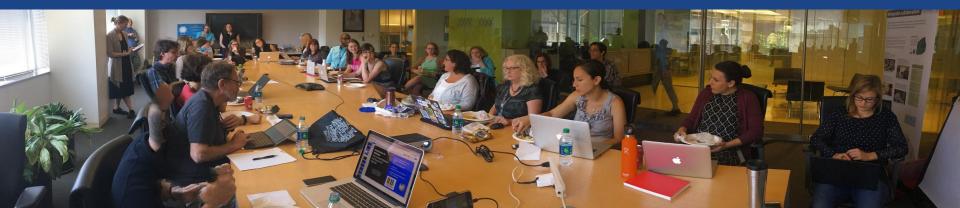

## Housekeeping Wifi, wiki event page, username creation

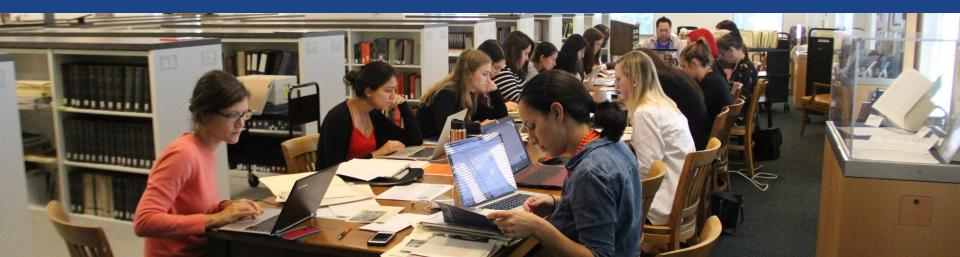

## Create A Username/Sign-in: en.wikipedia.org

#### Create account

Special page

A

| Username                                 | (help me choose) |
|------------------------------------------|------------------|
| Enter your username                      |                  |
| Password                                 |                  |
| Enter a password                         |                  |
|                                          |                  |
| Confirm password<br>Enter password again |                  |
|                                          |                  |

How do we collect data for detecting bots? To protect the wiki against automated account

#### Wikipedia is made by people like you.

851,394,955

edits

5,702,628

articles

121,967

recent contributors

Navigate to the wiki event page
1. Go to en.wikipedia.org
2. Enter the following shortcut into the search bar (top right).

## **WP:WMDC-Suffrage19**

3. Bookmark this page. We will use it throughout the day.

## Wiki Event Page

#### @WikimediaDC

#### Recognizing Black Suffragists: A Wikipedia Editing Workshop

Did you know that Wikipedia is an openly editable resource, meaning that anyone can improve the quality and accuracy of Wikipedia entries? Data has shown that less than 18% of biographies on English-language Wikipedia are about women. Help us change that by joining us on April 13 at the Belmont-Paul Women's Equality National Monument for a Wikipedia editing workshop. We will work together to improve and create Wikipedia content about black women who fought for the right to vote. Training will be provided, and no prior knowledge of suffrage history or Wikipedia editing is required.

This free event is presented by the Belmont-Paul Women's Equality National Monument and the National Parks Service with support from the National Woman's Party and Wikimedia DC. Lunch will be provided.

Please bring your own laptop. Wikimedia DC has two laptops to loan, and they can reserved by emailing info@wikimediadc.org.

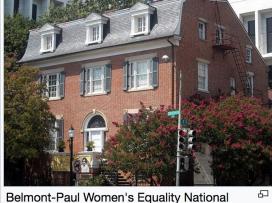

Shortcut WP:WMDC-Suffrage19

Belmont-Paul Women's Equality National Monument

#### When

## Wiki Event Page: Sign-in

Scroll down to the Sign-in section
 Click the blue 'Sign-in' button

Please sign in [edit source]

This is for use on the day of the event.

1) Select 'Sign in'

2) Scroll down on the page that follows and click 'Save changes'.

Your username will automatically be added to the list of attendees.

Sign in

## Wiki Event Page: Sign-in

Scroll down to the Sign-in section
 Click the blue 'Sign-in' button

Please sign in [edit source]

This is for use on the day of the event.

1) Select 'Sign in'

2) Scroll down on the page that follows and click 'Save changes'.

Your username will automatically be added to the list of attendees.

Sign in

## Wiki Event Page: Sign-in

Scroll down on the following page.
 Do not type anything.

| Ø | Click                                    | Publish changes           | below and you are set                                                               |                |
|---|------------------------------------------|---------------------------|-------------------------------------------------------------------------------------|----------------|
|   | it violates any co<br>o certain terms ai |                           | ontent must be verifiable. Work submitted to Wikipedia can be edited, used, and rec | listributed—by |
|   |                                          | Advanced > Special charac | cters → Help → Cite                                                                 |                |
|   |                                          |                           |                                                                                     |                |

4. Click the 'Publish' button

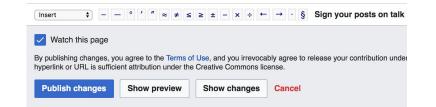

## **Article Work List - Potential Sources**

#### Suggested Article Work List [edit source]

About the Article Assessment Quality Scale

**For Creation** 

- Mary Halton
- Mrs. R. Jerome Jeffrey
- New York Federation of Colored Women
- Harriet Purvis, Jr.
- Rhode Island League of Colored Women
- Portia Willis

#### Stubs

- Anna Simms Banks
- Gertrude Bonnin
- Mary Ann Shadd Cary
- Charlotte Forten Grimke
- Frances Ellen Watkins Harper
- National Association of Colored Women
- National Training School for Women and Girls
- Sarah Remond
- Mary B. Talbert

#### Potential Sources [edit source]

- National Parks Services The 19th Amendment: 100 Years
   Identified Parks
   Identified Parks
   Identified Parks
   Identified Parks
   Identified Parks
   Identified Parks
   Identified Parks
   Identified Parks
   Identified Parks
   Identified Parks
   Identified Parks
   Identified Parks
   Identified Parks
   Identified Parks
   Identified Parks
   Identified Parks
   Identified Parks
   Identified Parks
   Identified Parks
   Identified Parks
   Identified Parks
   Identified Parks
   Identified Parks
   Identified Parks
   Identified Parks
   Identified Parks
   Identified Parks
   Identified Parks
   Identified Parks
   Identified Parks
   Identified Parks
   Identified Parks
   Identified Parks
   Identified Parks
   Identified Parks
   Identified Parks
   Identified Parks
   Identified Parks
   Identified Parks
   Identified Parks
   Identified Parks
   Identified Parks
   Identified Parks
   Identified Parks
   Identified Parks
   Identified Parks
   Identified Parks
   Identified Parks
   Identified Parks
   Identified Parks
   Identified Parks
   Identified Parks
   Identified Parks
   Identified Parks
   Identified Parks
   Identified Parks
   Identified Parks
   Identified Parks
   Identified Parks
   Identified Parks
   Identified Parks
   Identified Parks
   Identified Parks
   Identified Parks
   Identified Parks
   Identified Parks
   Identified Parks
   Identified Parks
   Identified Parks
   Identified Parks
   Identified Parks
   Identified Parks
   Identified Parks
   Identified Parks
   Identified Parks
   Identified Parks
   Identified Parks
   Identified Parks
   Identified Parks
   Identified Parks
   Identified Parks
   Identified Parks
   Identified Parks
   Identified Parks
   Identified Parks
   Identified Parks
   Identified Parks
   Identified Parks
   Identified Parks
   Identified Parks
   Identified Parks
   Identified Parks
   Identified Parks
   Identified Parks
   Identi
- Remarkable Legacies of American Women ₽

#### Coordination [edit source]

TO AVOID EDITING THE SAME ARTICLES AS OTHER ATTENDEE 'Done' or 'Finished' when you are through making changes. REMEM Etherpad - Recognizing Black Suffragists: A Wikipedia Editing V

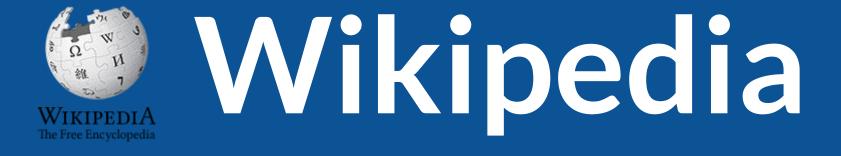

## What exactly is it, anyway???

## What is Wikipedia?

Wikipedia is a multilingual, web-based, free encyclopedia based on a model of openly editable content. It is the largest and most popular general reference work on the Internet. [Wikipedia] is supported by the Wikimedia Foundation, a non-profit organization which operates on money it receives from donors.

#### From Wikipedia (en)

# Wikipedia: the 21st-century encyclopedia

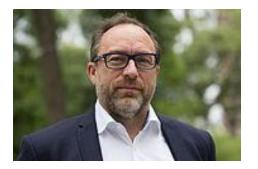

"Imagine a world in which every single person on the planet is given free access to the sum of all human knowledge. That's what we're doing."

-Jimmy Wales, co-founder, Wikipedia

## **About us**

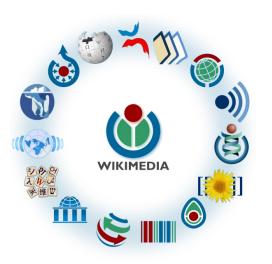

Free as in beer, Free as in freedom ... gratis et libre Created and edited by volunteers

Overseen by nonprofit Wikimedia Foundation

All edits and versions recorded forever (revision history)

5+ million articles, 270+ languages

75k active editors/month, 11k very active editors/month

### Free...

All content freely licensed without restrictions

Creative Commons Attribution Sharealike or Public Domain

Written content or image/video/audio uploads

Wikimedia Commons - multimedia repository commons.wikimedia.org

Commercial re-use is absolutely allowed. Google, publishers...

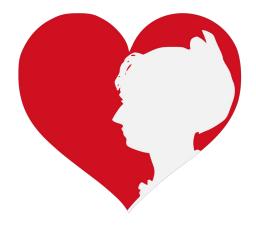

# Wikipedia **Basics** and Policies

Photo: Georgetown Slavery Archive Editing Workshop Georgetown University

Source: Wikimedia Commons

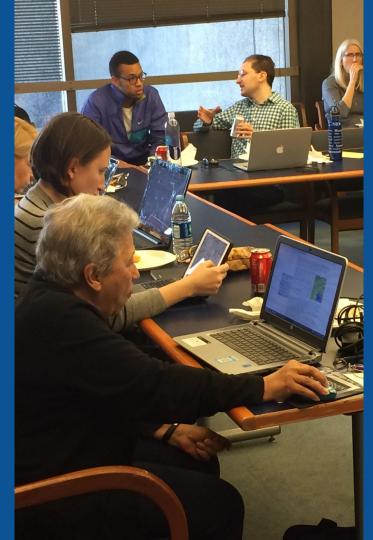

## Wikis

- A website where anyone can edit any page at any time
- Meant to be "quick"
- Remembers all versions (nothing ever destroyed)
- Hyperlinks between pages

## **Wikipedia Five Pillars**

- Wikipedia is an encyclopedia
- Wikipedia is written from a neutral point of view
- Wikipedia is free content that anyone can use, edit, and distribute
- Wikipedia's editors should treat each other with respect and civility
- Wikipedia has no firm rules

## **Wikipedia Policies**

- Neutral Point of View written so all sides can agree
- **Notability** significant independent sources -> importance
- Verifiability Using reliable sources to reference information
- No original research point to existing scholarship
- Assume good faith start with congenial spirit
- Conflicts of interest disclose and abide by terms of service

Additional policies: <u>Wikipedia:List of policies</u>

# Why Edit?

Photo: Women's Economic Empowerment Edit-a-thon, Embassy of Sweden

Source: Wikimedia Commons

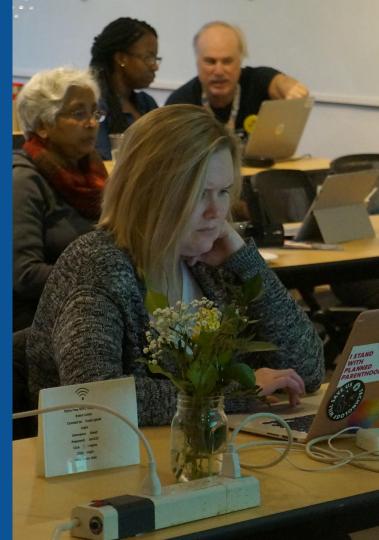

Why Edit?

## Because #FactsMatter

https://www.youtube.com/watch?v=xQ4ba28-oGs

# Wikipedia's Gender Gap

Photo: Art and Feminism Wikipedia-Edit-A-Thon National Museum of Women in the Arts

Source: Wikimedia Commons

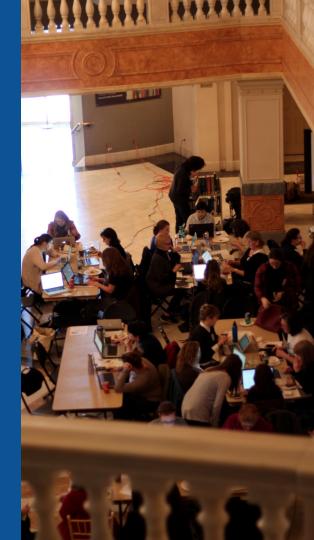

## **Editor gender gap?** Unsilence the silent

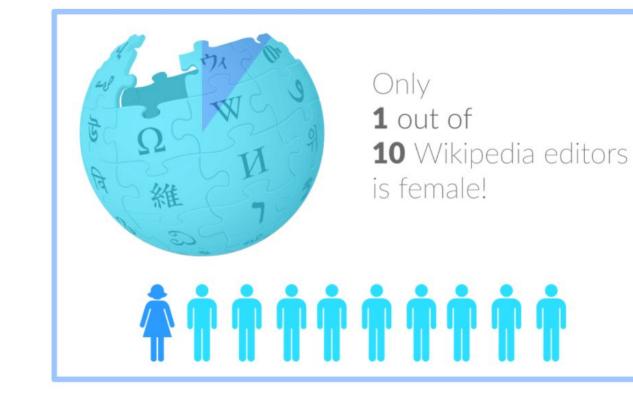

## **Content gender gap?** Make the invisible visible

#### Percentage of women's biographies

#### November 2014 March 2019 17.74% **15% English** language **English** language Wikipedia Wikipedia

## **How Can We Fix This?**

- Engagement through edit-a-thons, training opportunities and <u>Wikiprojects</u> <u>like Women in Red. (Example: NMWA event featured the the BBC)</u>
- Partnerships with nonprofits\*, colleges/universities, government entities and beyond

#### \*75% of nonprofit employees are female. These nonprofits include educational, scientific and literary organizations. It's time to engage these 'gatekeepers'.

\*Source The White House Project's 2009 report, *Benchmarking Women's Leadership*,

## Set Preferences

Photo: Vietnam-Era US Coast Guard Records Editing Workshop National Archives

Source: Wikimedia Commons

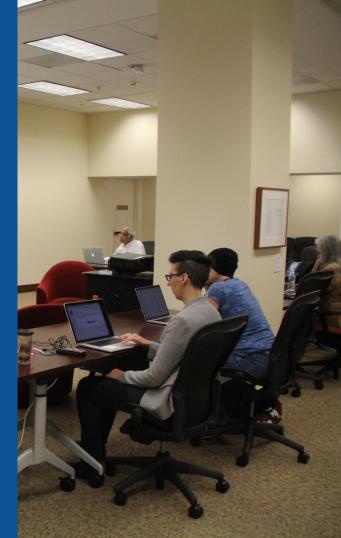

### **Set Editing Preferences: Activate Visual Editor**

## Open the Wiki event page or any Wikipedia article Select 'Preferences' (Top right of the page)

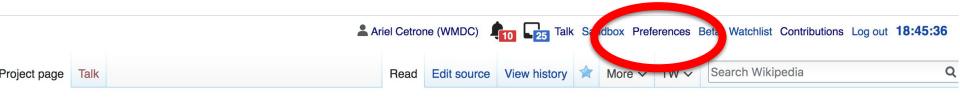

#### Wikipedia:Meetup/DC/Recognizing Black Suffragists: A Wikipedia Editing Workshop [edit source]

From Wikipedia, the free encyclopedia

### Set Editing Preferences: Activate Visual Editor

### 3. Select the 'Editing' tab

#### Preferences

For information about the settings on this page, see Help:Preferences.

| User profile      | Appeararce                                                             | Editir | ig F  | Recent changes | Watchlist   | Search | Gadgets | Beta features | Notifications |  |
|-------------------|------------------------------------------------------------------------|--------|-------|----------------|-------------|--------|---------|---------------|---------------|--|
|                   |                                                                        |        |       |                |             |        |         |               |               |  |
| Basic information |                                                                        |        |       |                |             |        |         |               |               |  |
|                   | Userna                                                                 | me:    | Ariel | Cetrone (WM    | DC)         |        |         |               |               |  |
| Me                | Member of groups: Autoconfirmed users, Extended confirmed users, Users |        |       |                |             |        |         |               |               |  |
| (                 | Connected ap                                                           | ops:   | Man   | age 3 connect  | ed applicat | ions   |         |               |               |  |
|                   |                                                                        |        |       |                |             |        |         |               |               |  |

#### **Set Editing Preferences: Editor Type**

4. Scroll down to 'Editor'

5. Select 'Show me Both Editor Tabs' from the 'Editing Mode' dropdown menu

<mark>6. Save</mark> (Bottom left)

#### Preferences For information about the settings on this page, see Help:Preferences. User profile Appearance Editing Recent changes Watchlist Search Gadgets Beta features Notified General options Enable section editing by right clicking on section titles Edit pages on double click Enable showing appreciation for other users with the WikiLove tab Enable parser migration tool This adds a sidebar link giving access to a tool for migrating page text to new versions of the MediaWiki parser. Editor rea ont style: Edit Monospaced font \$ Prompt me when entering a blank edit summary Warn me when I leave an edit page with unsaved changes Show edit toolbar (requires JavaScript) Enable enhanced editing toolbar Tomporarily dipable the viewal aditor while it is in beta Editing mode: Show me both editor tabs

# User Page

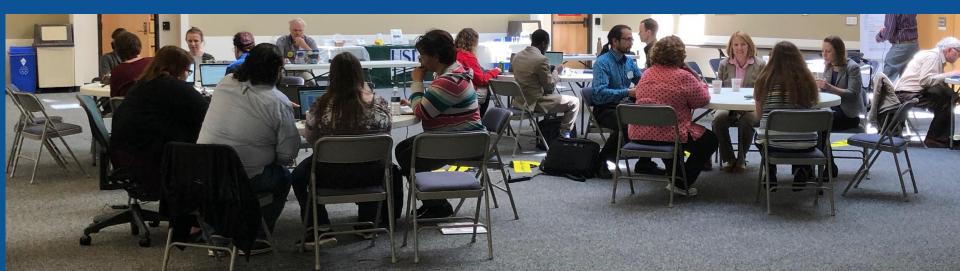

### **User Page**

#### All users/editors are assigned a user page

#### Access user page by selecting your username (top right)

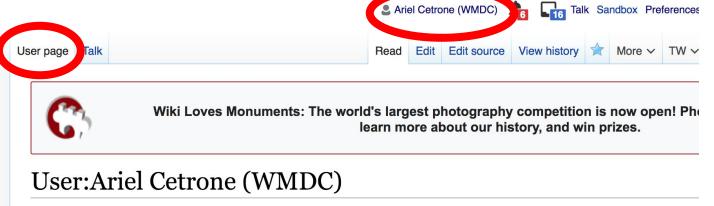

From Wikipedia, the free encyclopedia

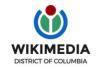

Ariel Cetrone is Institutional Partnerships Manager for Wikimedia DC.

### **User Page**

## Opportunity to share information and interests Use is optional

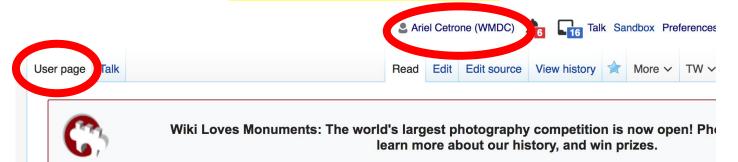

#### **User:Ariel Cetrone (WMDC)**

From Wikipedia, the free encyclopedia

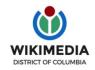

Ariel Cetrone is Institutional Partnerships Manager for Wikimedia DC.

### **Talk Page**

#### Receive messages

#### Communicate with other users

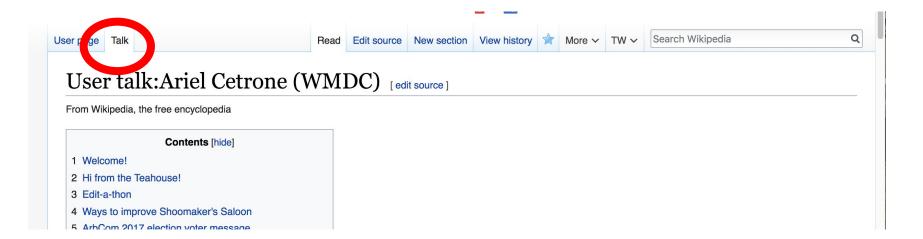

# Tabs/Article Anatomy

Photo: Hispanic Heritage Month Edit-a-thon National Archives

Source: Wikimedia Commons

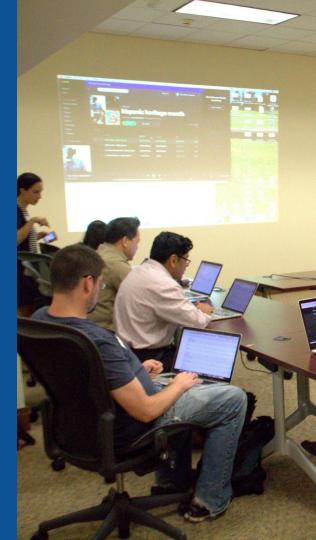

## **Exploring Tabs: Article history**

#### View all edits ever made by selecting 'View History'

| Article | Talk                                         | Read | Edit | Edit so | ce | View history | More ~ | TW ∽ | Search Wikipedia | Q |
|---------|----------------------------------------------|------|------|---------|----|--------------|--------|------|------------------|---|
| H       | arriet Forten Purvis [edit   edit   edit sou | rce] |      |         |    |              |        |      |                  |   |

ORES predicted quality: (+) GA (4.38) *A B-class article* from Wikipedia, the free encyclopedia

Harriet Forten Purvis (1810 – June 11, 1875) was an African-American abolitionist and first generation suffragist. With her mother and sisters, she formed the first biracial women's abolitionist group, the Philadelphia Female Anti-Slavery Society. She hosted anti-slavery events at her home and with her husband Robert Purvis ran an Underground Railroad station. Robert and Harriet also founded the Gilbert Lyceum. She fought against segregation and for the right for blacks to vote after the Civil War.

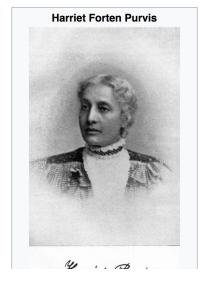

#### Contents [hide]

- 1 Personal life
  - 1.1 Early life
  - 1.2 Interests
  - 1.3 Marriage and children
- 2 Activist
  - 2.1 Abolitionist and rights activist
  - 2.2 Free produce movement
  - 2.3 Underground Railroad
  - 2.4 Education
  - 2.5 Suffragist
- 3 Later years

## **Exploring Tabs: Article history**

#### View all edits ever made by selecting 'View History'

| Iarriet Forten Purvis                                                          | : Revision h              | ist     | orv           |                |              |                         |                               | <b>?</b> H |
|--------------------------------------------------------------------------------|---------------------------|---------|---------------|----------------|--------------|-------------------------|-------------------------------|------------|
| /iew logs for this page (view filter log)                                      |                           |         |               |                |              |                         |                               |            |
| Show revision history                                                          |                           |         |               |                |              |                         |                               |            |
| To date:                                                                       |                           |         |               |                |              |                         |                               |            |
| No date selected                                                               |                           |         |               |                |              |                         |                               |            |
| Tag filter:                                                                    |                           |         |               |                |              |                         |                               |            |
|                                                                                |                           |         |               |                |              |                         | Edit                          |            |
| Show                                                                           |                           |         |               |                |              |                         | summary                       |            |
| ernal tools: Find addition/removal • Find e                                    | dits by user • Page stati | stics · | Pageviews     | Fix dead links | 3            |                         |                               |            |
| r any version listed below, click on its date                                  | to view it. For more hel  | p, see  | Help:Page h   | istory and He  | lp:Edit summ | ary. (cur) :            | = differeng m current version | ,          |
| ev) = diffe Date version, older 50)                                            | Editor                    |         | it, ← = autor | natic edit sum | mary         |                         |                               |            |
| ompare selected revisions                                                      | username                  |         |               |                |              |                         |                               |            |
| (cur I prev) ● 22:52, 19 Decemb<br>(https://www.nps.gov/articles/suffragistvs) |                           |         |               | 2c:7c0a (talk) | (19,932 b    | ytes) <mark>(-1)</mark> |                               |            |

# Exploring Tabs: Talk Page - Community Discuss the article with other editors Use is optional

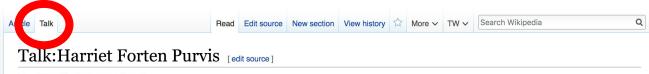

From Wikipedia, the free encyclopedia

| WikiProject Feminism       (Rated B-class)       [show]         WikiProject United States History       (Rated B-class, Low-importance)       [show]         WikiProject Women's History       (Rated B-class)       [show]         WikiProject African diaspora       (Rated B-class, High-importance)       [show]         WikiProject African diaspora       (Rated B-class, High-importance)       [show]         WikiProject Human rights       (Rated B-class, Low-importance)       [show]         WikiProject Discrimination       (Rated B-class, Low-importance)       [show] | This article is of inte           | rest to the following WikiProjects: | [hide] |
|----------------------------------------------------------------------------------------------------|-----------------------------------|-------------------------------------|--------|
| WikiProject United States History       (Rated B-class, Low-importance)       [show]         WikiProject Women's History       (Rated B-class)       [show]         WikiProject African diaspora       (Rated B-class, High-importance)       [show]         WikiProject Human rights       (Rated B-class, Low-importance)       [show]         WikiProject Discrimination       (Rated B-class, Low-importance)       [show]                                                                                                    | WikiProject Biography             | (Rated B-class)                     | [show] |
| WikiProject Women's History       (Rated B-class)       [show]         WikiProject African diaspora       (Rated B-class, High-importance)       [show]         WikiProject Human rights       (Rated B-class, Low-importance)       [show]         WikiProject Discrimination       (Rated B-class, Low-importance)       [show]                                                                                                    | WikiProject Feminism              | (Rated B-class)                     | [show] |
| WikiProject African diaspora       (Rated B-class, High-importance)       [show]         WikiProject Human rights       (Rated B-class, Low-importance)       [show]         WikiProject Discrimination       (Rated B-class, Low-importance)       [show]                                                                                                    | WikiProject United States History | (Rated B-class, Low-importance)     | [show] |
| WikiProject Human rights     (Rated B-class, Low-importance)     [show]       WikiProject Discrimination     (Rated B-class, Low-importance)     [show]                                                                                                    | WikiProject Women's History       | (Rated B-class)                     | [show] |
| WikiProject Discrimination         (Rated B-class, Low-importance)         [show]                                                                                                    | WikiProject African diaspora      | (Rated B-class, High-importance)    | [show] |
|                                                                                                    | WikiProject Human rights          | (Rated B-class, Low-importance)     | [show] |
| WikiProject Philadelphia (Rated B-class, Low-importance) [show]                                                                                                    | WikiProject Discrimination        | (Rated B-class, Low-importance)     | [show] |
|                                                                                                    | WikiProject Philadelphia          | (Rated B-class, Low-importance)     | [show] |

#### External links modified [edit source]

Hello fellow Wikipedians,

I have just modified one external link on Harriet Forten Purvis. Please take a moment to review my edite?. If you have any questions, or need the bot to ignore the links,

## **Sections: Lead Paragraphs**

| In the second second se | Read                | Edit  | Edit source   | View history   |         | More ✓   | TW∽     | Main photo or<br>Infobox<br>placement |
|----------------------------------------------------------------------------------------------------|---------------------|-------|---------------|----------------|---------|----------|---------|---------------------------------------|
| ORES predicted quality: 🕀 GA (4.38)<br>A <i>B-class article</i> from Wikipedia, the free encyclopedia                                                                                                    |                     |       | Lead p        | aragrap        | hs      |          |         |                                       |
| Harriet Forten Purvis (1810 – June 11, 1875) was<br>mother and sisters, she formed the first biracial wo                                                                                                    | omen's abolitionist | group | , the Philade | Iphia Female A | Anti-SI | avery Sc | ociety. | Harriet Forten Purvis                 |
| She hosted anti-slavery events at her home and w<br>Robert and Harriet also founded the Gilbert Lyceur<br>often the Giril Way                                                                                                    |                     |       |               | 0              |         |          |         |                                       |
| after the Civil War. Contents [hide]                                                                                                    |                     |       |               |                |         |          |         | 830                                   |
| 1 Personal life                                                                                                    |                     |       |               |                |         |          |         | PP                                    |
| 1.1 Early life                                                                                                    |                     |       |               |                |         |          |         | E P                                   |
| 1.2 Interests                                                                                                    |                     |       |               |                |         |          |         | E                                     |
| 1.3 Marriage and children                                                                                                    |                     |       |               |                |         |          |         | and the second                        |
| 2 Activist                                                                                                    |                     |       |               |                |         |          |         | JAN PAR                               |
|                                                                                                    |                     |       |               |                |         |          |         |                                       |
| 2.1 Abolitionist and rights activist                                                                                                    |                     |       |               |                |         |          |         | and a stand of a stand of the second  |
| <ul><li>2.1 Abolitionist and rights activist</li><li>2.2 Free produce movement</li></ul>                                                                                                    |                     |       |               |                |         |          |         |                                       |
|                                                                                                    |                     |       |               |                |         |          |         |                                       |
| 2.2 Free produce movement                                                                                                    |                     |       |               |                |         |          |         |                                       |
| <ul><li>2.2 Free produce movement</li><li>2.3 Underground Railroad</li></ul>                                                                                                    |                     |       |               |                |         |          |         |                                       |
| <ul><li>2.2 Free produce movement</li><li>2.3 Underground Railroad</li><li>2.4 Education</li></ul>                                                                                                    |                     |       |               |                |         |          |         | Hamist- Presid                        |

#### **Sections: References**

#### Later years [edit | edit source]

In 1873, Robert and Harriet moved to a Mount Vernon neighborhood with Georgianna and Harriet, who were still at home. They kept their Byberry home, Harmony Hall, and rented it to the Pierce family.<sup>[7]:186</sup>

The family was best by a series of illnesses. Three of their sons died, one from meningitis and the others from tuberculosis, which was the cause of Harriet's death on June 11, 1875 <sup>[2][7]:186</sup> She died in Washington, D.C., where Robert worked as commissioner of Freedman's Saving Bank,<sup>[14]</sup> and was buried in Germantown at the Quaker Fair Hill best Ground<sup>[2]</sup> at 9th and Cambria.<sup>[6]</sup>

Two years after the cath, a daughter died.<sup>[2]</sup> Robert moved to a house in Mount Vernon, Philadelphia.<sup>[15]</sup> He married the Quaker poet Tacie Townsend, a white woman from Byberry, abut 1878.<sup>[14]</sup>

#### See also [ed

African-Amer

#### References

2 14

1 Aabgd"Ha

dit I edit source ]

history

Forten Purvis" & Explore PA History. Retrieved March 8, 2015. *j k I m n o p q r s t u v w x* Julie Winch. "Hariet Davy Forten Purvis".

The Elite of Our People: Joseph Willson's Sketches of Black Upper-Class Life in Antebellum Philadelphia. Penn State Press. pp. 171–172. ISBN 0-271-04302-4.

<sup>adit</sup>Inline citations

- A a b c d e f g h i j k l m n Stanley Turkel (January 13, 2005). "Charlotte Forten Grimke". Heroes of the American Reconstruction: Profiles of Sixteen Educators, Politicians and Activists & McFarland. pp. 59–61. ISBN 978-0-7864-4250-8.
- 4. ∧ *a b c d e f* Joe Trotter; Eric Ledell Smith (1 November 2010). *African Americans in Pennsylvania: Shifting Historical Perspectives* <sup>[]</sup>. Penn State Press. ISBN 0-271-

- 8. ^ a b c Shirley J. Yee (1992). Black Women Abolitionists: A Study in Activism, 1828-1860 & Univ. of Tennessee Press. ISBN 978-0-87049-736-0.
- A <sup>a b</sup> Dorothy Sterling (1984). We are Your Sisters: Black Women in the Nineteenth Century<sup>™</sup>. W. W. Norton & Company. ISBN 978-0-393-31629-2.
- 10. ^ *a b c d* Carol Faulkner (May 10, 2011). *Lucretia Mott's Heresy: Abolition and Women's Rights in Nineteenth-Century America* . University of Pennsylvania Press. p. 193. ISBN 0-8122-0500-6.
- 11. ^ *a b c d e f g* Charlotte L. Forten (1988). *The Journals of Charlotte Forten Grimké* ⊮. Oxford University Press. p. 10. ISBN 978-0-19-505238-1.

## **Additional Sections**

External links edit | edit source ]

African Ame

Colored Con

(+)

Women and Suffrage 2, National Women's History Museum

| V•T•E   | Underground Railroad                                                                                                    | [hic |
|---------|----------------------------------------------------------------------------------------------------|------|
| People  | William L. Chaplin · Levi Coffin · Richard Dillingham · Calvin Fairbank · Thomas Garrett · Laura Smith Haviland · Daniel Hughes · William Cooper Nell ·<br>Harriet Forten Purvis · Robert Purvis · John Rankin · Hetty Reckless · Gerrit Smith · William Still · Harriet Beecher Stowe · Charles Turner Torrey ·<br>Sojourner Truth · Harriet Tubman · Frances Harper · Delia Webster                                                                                                    |      |
| Places  | List of Underground Railroad sites (houses • churches) • Levi Coffin House • Bialystoker Synagogue • Bilger's Rocks • Wilson Bruce Evans House • Cyrus Gates Farmstead • Sites in Indiana (Allen Chapel • Town Clock Church) • Kelton House • F. Julius LeMoyne House • Negro Fort • John Rankin House • Gerrit Smith Estate • John Freeman Walls Historic Site                                                                                                    | * *  |
| Events  | Pearl incident (1848) · Jerry Rescue (1851) · Uncle Tom's Cabin (1852 book) · Dred: A Tale of the Great Dismal Swamp (1856 book) · Oberlin–Wellington Rescue (1858) · Thirteenth Amendment (1865)                                                                                                    | ***  |
| Topics  | Songs of the Underground Railroad · Abolitionism in the United States (Abolitionism · opponents of slavery · African-American opponents · publications) · Fugitive slaves · Fugitive slave laws (1850) · Quilts · Signals (lawn jockey) · Slave catcher · <i>The Underground Railroad Records</i> (1872 book)                                                                                                    | * *  |
| Related | Angola, Florida • Fort Mose • Harriet Tubman Underground Railroad National Historical Park • Harriet Tubman Underground Railroad State Park<br>(visitor center) • National Underground Railroad Freedom Center • Harriet Tubman Memorial (Boston) • Negro Fort •<br>The Railroad to Freedom: A Story of the Civil War (1932 book) • A Woman Called Moses (1978 miniseries) • Nicholls Town • Roots of Resistance<br>(1989 documentary) • The Quest for Freedom (1992 film) • Freedom: The Underground Railroad (2013 board game) • Underground (2016 TV series) |      |
|         | See also: Slavery in the United States and Slavery in Canada                                                                                                    |      |

nons people (-) (±) Activists from Philadelphia (-) (±) Underground Railroad people (-) (±) Forten family (-) (±) American suffragists (-) (±)

# Editing Existing Articles

Photo: Catergory: Wikimedia DC meetups

Source: Wikimedia Commons

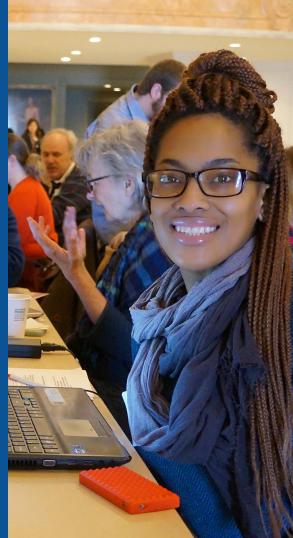

Edit w/ Visual Editor = What you see is what you get (mostly) 1. Locate article on work list Select 'Edit' to use Visual Editor, 'Edit Source' for Source editing 2. 3. Unsure if you are in Visual Editor? Select the Pencil (red arrow), select 'Visual editing' 4. Edit as you would in a word processor Edit buttons Edit = Visual Editor, Edit Source = Code Formatting buttons Edit Edit source View history 🟠 More 🗸 TW 🗸 Search W Article Talk i≣ ∽ Insert ∽ O 2 Publish changes... Paragraph **GG** Cite • Visual editing

#### Harriet Forten Purvis [edit | edit | edit | source ]

ORES predicted quality: (+) GA (4.38) A B-class article from Wikipedia, the free encyclopedia

Harriet Forten Purvis (1810 – June 11, 1875) was an African-American abolitionist and first generation suffragist. With her mother and sisters, she formed the first biracial women's abolitionist group, the Philadelphia Female Anti-Slavery Society. She hosted anti-slavery events at her home and with her husband Robert Purvis ran an Underground Railroad station. Robert and Harriet also founded the Gilbert Lyceum. She fought against segregation and for the right for blacks to vote after the Civil War.

#### Harriet Forten Purvis

[[]] Source editing

### **Cite your sources** 1. Place cursor in desired location, select 'Cite' 2. Follow prompts

| ) ('                               | Paragraph                                                                              | ~                      | <u>A</u>         | ~ (                   | ۵ ۵                 | Cite                              | ÷                  | ~               | In             | nsert 🗸           | Ś                | 2            |                                |              |                                 |                |               |                 | ?             | Ξ           | Ξ.        | <b>/</b> ~                                 |
|------------------------------------|----------------------------------------------------------------------------------------|------------------------|------------------|-----------------------|---------------------|-----------------------------------|--------------------|-----------------|----------------|-------------------|------------------|--------------|--------------------------------|--------------|---------------------------------|----------------|---------------|-----------------|---------------|-------------|-----------|--------------------------------------------|
| -                                  | the Forten houwas founded by                                                           | use. <sup>[3]</sup> Th | ne first         |                       | y's bira            |                                   | olitionis          | st org          | gani           |                   | the F            | Phila        | delphi                         | a Fe         | male                            | Anti-          | Slave         | ery             | Har<br>Bor    |             | F         | n Purvis<br>1<br>Iarriet D<br>810          |
| taught fo<br>1815. <sup>[3]</sup>  | er established a<br>preign language<br>There was also<br>. <sup>[7]:20</sup> The girls | s and m<br>a sister    | usic by<br>named | r privat<br>d Mary    | e tutors<br>Isabell | s. <sup>[2]</sup> Her<br>a. Her I | r young<br>brother | ger si<br>rs we | ister<br>ere J | rs were<br>James, | e Sara<br>Willia | a an<br>am [ | d <mark>Marc</mark><br>Deas, I | aret<br>Robe | <mark>ta</mark> , bo<br>ert Bri | orn in<br>dges | 1814<br>, and | and             | Die<br>Nat    | d<br>ionali | J<br>V    | Philadelp<br>une 11,<br>Vashing            |
| Harriet,                           | expressing his a                                                                       |                        |                  |                       |                     |                                   |                    |                 |                |                   |                  |              |                                |              |                                 |                |               |                 | Kno           | own fo      |           | bolition                                   |
| Harriet,                           | expressing his a                                                                       |                        | on of he         |                       |                     |                                   |                    |                 |                |                   |                  |              |                                |              |                                 |                |               |                 |               |             | 0         | bolitioni<br>Indergro<br>wner              |
| Harriet,<br>belle. <sup>[8]:</sup> | expressing his a                                                                       | admiratic              | on of he         | er. <sup>[2]</sup> Sł |                     |                                   | aid to h           | works           | the<br>s, lit  |                   | e den            | near         | nor and                        | l ma<br>very | nners                           | of a           | Sout          | hern<br>Villiam | Spo<br>Shakes | ouse(s      | 0<br>5) F | Abolitioni<br>Indergro<br>Wher<br>Robert P |

to a light kinned African-American, Robert Purvis from South married by an Episcopal bishop in an "elegant ceremony". Some mabolitionist and anti-slavery lecturer, was very open about his characteristic and anti-slavery lecturer (4):172 ramity history.<sup>[2]</sup> Harriet and Robert worked together or meir shared interests, activism, and reform efforts.<sup>[4]:172</sup>

Journal

News

Basic form

The Purvises' egalitarian marriage and activist partnership presented a unique phenomenon. Few such relationships existed

## **Adding Sections**

Later years

In the placent and Harriet moved to a Mount Vernon neighborhood with Georgianna and Harriet, who were still at home. They kept their Byberry home, Harmony Hall, and rented it to the Pierce family.<sup>[7]:186</sup>

The family was beset by a series of illnesses. Three of their sons died, one from meningitis and the others from tuberculosis, which was the cause of Harriet's death on June 11, 1875.<sup>[2][7]:186</sup> She died in Washington, D.C., where Robert worked as commissioner of Freedman's Saving Bank,<sup>[14]</sup> and was buried in Germantown at the Quaker Fair Hill Burial Ground<sup>[2]</sup> at 9th and Cambria.<sup>[6]</sup>

Two years after her death, a daughter died.<sup>[2]</sup> Robert moved to a house in Mount Vernon, Philadelphia.<sup>[15]</sup> He married the Quaker poet Tacie Townsend, a white woman from Byberry, about 1878.<sup>[14]</sup>

#### See also

African-American history

#### References

- 1. ↑ 1.0 1.1 1.2 1.3 "Harriet Forten Purvis" &. Explore PA History. Retrieved March 8, 2015.
- Asante, Molefi Kete (2002). 100 Greatest African Americans: A Biographical Encyclopedia. Amherst, NY: Promothous, ISBN 078-1-57302-052-0
- 10. ↑ <sup>10.0</sup> <sup>10.1</sup> <sup>10.2</sup> <sup>10.3</sup> Carol Faulkner (May 10, 2011). Lucretia Mott's Heresy: Abolition and Women's Rights in Nineteenth-Conture America E University of Pennsylvenia Press

## **Adding Sections**

1. Place cursor 2. Select 'Paragraph' 3. Select 'Heading'

| 50                     | Paragraph     | <u>A</u> ~ c | Cite                                               | <b>i</b> ≡ ~ | Insert ~      | Ω                       |                                               | ?                      | ≡        | <b>/</b> ~           | Publish cha        |
|------------------------|---------------|--------------|----------------------------------------------------|--------------|---------------|-------------------------|-----------------------------------------------|------------------------|----------|----------------------|--------------------|
| The Bype               |               | ^0           | ing house, was                                     | located a    | cross the st  | reet from               | the Purvis house. The Purvis c                | hildren a              | attended | the Bybe             | erry Friend Scho   |
| Also near              |               |              | y and Philosop                                     | nical Soci   | iety and Pur  | vis Hall,               | which was built by Robert Purvis              | in 1846                | and wa   | as a meet            | ting location for  |
| slave m                | Heading       | ^2           |                                                    |              |               |                         | school tax in 1853, since his chi             |                        |          |                      | ed an educatior    |
| the source             |               |              | y private tutors                                   | and at Q     | uaker schoo   | ols. <sup>[11]:12</sup> | Harriet and her husband founde                | d the Gi               | lbert Ly | ceum. <sup>[2]</sup> |                    |
| Suffrag                | Sub-neading 1 | ^3           |                                                    |              |               |                         |                                               |                        |          |                      |                    |
| Harriet wa             | Sub-heading 2 | ^4           | Suffrage Asso                                      | ciation an   | nd a friend o | f Susan I               | 3. Anthony <sup>[13]:34</sup> and Lucretia Me | ott, <sup>[1]</sup> wh | o also v | worked fo            | r the right to vot |
| blacks an              | Cub booding 2 | ^5           |                                                    |              |               |                         | ner sister Margaretta were key o              |                        |          |                      |                    |
| Conventio              | oub neuding o | 0            | 5                                                  |              |               |                         | can American vice president of t              | 0                      |          |                      |                    |
| Charlotte<br>, Nancy F | Sub-heading 4 | ^6           | 3. Other black w<br>rper. <sup>[13]:34–35,42</sup> |              | io worked fo  | r womer                 | 's right to vote included Sojourne            | er Truth,              | Amelia   | Shadd, N             | Aary Ann Shade     |
| Later                  | Preformatted  | ^7           |                                                    |              |               |                         |                                               |                        |          |                      |                    |
| In 1873, F             | Block quote   | ^8           | t Vernon neighl                                    | orhood w     | vith Georgia  | nna and                 | Harriet, who were still at home.              | They ke                | pt their | Byberry h            | ome, Harmony       |
| and rente<br>The famil | Page title    | ^1           | Three of their s                                   | ons died,    | , one from m  | neningitis              | and the others from tuberculosi               | s, which               | was th   | e cause o            | of Harriet's death |

June 11, 1875.<sup>[2]</sup> She died in Washington, D.C., where Robert worked as commissioner of Freedman's Saving Bank,<sup>[14]</sup> and was buried in Germantown at the Quaker Fair Hill Burial Ground<sup>[2]</sup> at 9th and Cambria.<sup>[6]</sup>

Two years after her death, a daughter died.<sup>[2]</sup> Robert moved to a house in Mount Vernon, Philadelphia.<sup>[15]</sup> He married the Quaker poet Tacie Townsend, a white wo from Byberry, about 1878.<sup>[14]</sup>

#### New section with heading

#### See also

African American history

## **Create links between articles**

#### 1. Select text 2. Select link icon 3. Select article and 'Done'

#### $\land$ $\nearrow$ Paragraph $\checkmark$ $\checkmark$ $\infty$ $\checkmark$ Cite $\boxminus$ Insert $\checkmark$ $\Omega$ ? $\equiv$ $\checkmark$ $\checkmark$ Public

wrote music for her poem *The Grave of the Slave* which was often played at anti-slavery events.<sup>[9],121</sup> They lived near Robert and Harriet's family in Bybe Harriet's brother Robert was left a widow and the staughter, Charlotte, lived with the Purvis's and received her education from a private tutor. Du segregation in Philadelphia, Robert did not think that she would get a good education in the city.<sup>[11]:17</sup> Charlotte "drew personal comfort and intellectual delig aunt.<sup>[11]:10</sup> Charlotte then lived in Salem, Massachusetts with another prominent black family<sup>[3]</sup> in 1853.<sup>[11]:17</sup>

Harriet's eight children were one to eighteen years of age in 1850.<sup>[8]:14</sup> Charles Burleigh Purvis was a physician, medical school educator, and the first Africa to run a civilian hospital. He attended Oberlin College and Wooster Medical College (Western Reserve). During the Civil War, he served as both a physician for the Union Army.<sup>[12]</sup>

#### Activist

#### Abolitionist and rights activist

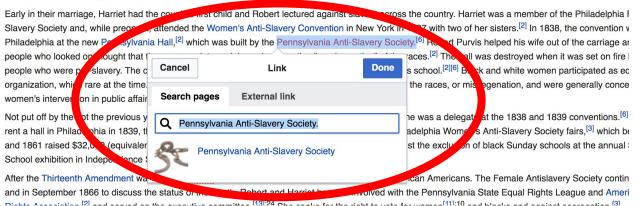

47

## **Adding Photos with Wikimedia Commons**

| wrote music for her poem <i>The Grave of the Slave</i> , <sup>[3]</sup> which                                                           | is often p                     | v lived near Robert and Harriet's family in Byberry. <sup>19</sup> |
|----------------------------------------------------------------------------------------------------|--------------------------------|--------------------------------------------------------------------|
| Harriet's brother Robert was left a widower about 1840 ar 1 hi                                                                          | s daught Media                 | and eceived her education from a private tutor. Due to             |
| segregation in Philadelphia, Robert did not think that showou aunt. <sup>[11]:10</sup> Charlotte then lived in Salem, Massachusett with | Tomplato                       | lotte drew personal comfort and intellectual delight" from her     |
| Harriet's eight children were one to eighteen years of age in 1                                                                         | 850. <sup>[8]:14</sup> 🞛 Table | ician medical school educator, and the first African American      |
| to run a civilian hospital. He attended Oberlin College and Wo                                                                          | oster Me                       | uring the Civil War, he served as both a physician and nurse       |
| for the Union Army. <sup>[12]</sup>                                                                                                    | V More                         |                                                                    |

#### Abolitionist and rights activist

Early in their marriage, Harriet had the couple's first child and Robert lectured against slavery across the country. Harriet was a member of the Philadelphia Female Anti-Slavery Society and, while pregnant, attended the Women's Anti-Slavery Convention in New York in 1837 with two of her sisters.<sup>[2]</sup> In 1838, the convention was held in Philadelphia at the new Pennsylvania Hall,<sup>[2]</sup> which was built by the Pennsylvania Anti-Slavery Society.<sup>[6]</sup> Robert Purvis helped his wife out of the carriage and angry

Place cursor in desired location
 Select: 'Insert' + Media'
 Enter search term
 Select photo + 'Use this image'

## Adding Images with Wikimedia Commons

| Cancel Media settings   | nil    |
|-------------------------|--------|
| Search Upload           | rat    |
|                         | ec     |
| Q Harriet Forten Purvis |        |
|                         | e<br>a |
|                         |        |
|                         | hil    |
|                         | C C    |
| Harriet Forten          | S      |
|                         | Da     |

## Search for image and select 'insert'. All images must exist in Wikimedia Commons prior to inclusion in Wikipedia

## 'Publish Changes' When Ready

#### • Paragraph $\vee \underline{A} \vee \boldsymbol{\otimes}$ if Cite $\Xi \vee$ Insert $\vee \Omega$ ? $\Xi \vee$ Publish changes...

wrote music for her poem *The Grave of the Slave*,<sup>[3]</sup> which was often played at anti-slavery events.<sup>[9],121</sup> They lived near Robert and Harriet's favering Byberry.<sup>[3]</sup> Harriet's brother Robert was left a widower about 1840 and his daughter, Charlotte, lived with the Purvis's and received her education from a private tutor. Due to segregation in Philadelphia, Robert did not think that she would get a good education in the city.<sup>[11]:17</sup> Charlotte "drew personal comfort and intellectual delight" from her aunt.<sup>[11]:17</sup> Charlotte then lived in Salem, Massachusetts with another prominent black family<sup>[3]</sup> in 1853.<sup>[11]:17</sup>

Harriet's eight children were one to eighteen years of age in 1850.<sup>[8]:14</sup> Charles Burleigh Purvis was a physician, medical school educator, and the first African American to run a civilian hospital. He attended Oberlin College and Wooster Medical College (Western Reserve). During the Civil War, he served as both a physician and nurse for the Union Army.<sup>[12]</sup>

#### Activist

#### Abolitionist and rights activist

Early in their marriage. Harriet had the couple's first child and Robert lectured against slavery across the country. Harriet was a member of the Philadelphia Female Anti-

#### To quickly abandon changes made to an article, select 'Read' (next to Edit/Edit Source) and your edits will not be saved.

### **Explore linked articles**

- Search hyperlinked articles for relevant information
- 'Copy and Paste' is acceptable between WP articles as long as content is relevant
  - Also a good way to find new sources

## Creating New Articles

Photo: University of Maryland iSchool Disability Justice Editing Workshop

Source: Wikimedia Commons

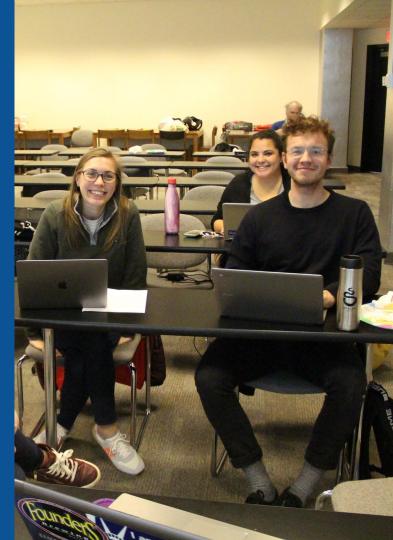

## Create A New Article: Three Ways to Get Started

# 1. Start a 'Draft' Enter Draft:Article title into WP search bar Click the red link to start the article

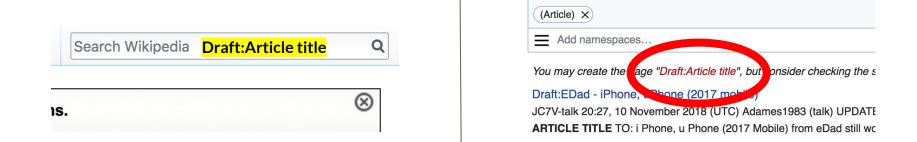

## Draft cont.

- Start writing and publish as you go
- When happy with your draft, select 'More' then 'Move'
- Select 'Article' in menu under New Title, remove 'Draft:' and move page

| Project page | Talk |               | Read | Edit source | View history | More ^ | Т | ~~ | Search Wikipedia |
|--------------|------|---------------|------|-------------|--------------|--------|---|----|------------------|
|              | -    | lia:Meetup/DC |      |             |              | Move   |   |    |                  |

# **Or...**

## **Start a Draft Article with Article Wizard**

## Use the Article Wizard (Wikipedia: Article Wizard)

## Follow promptsPublish in draft form

Wikipedia Article Wizard Welcome

Thank you for your interest in contributing to Wikipedia!

Before starting the process of creating an article, you can get the hang of things by first editing in **your sandbox**. It's a great way to practice your editing skills without affecting live articles.

If you need some help along the way, check out our editing guide.

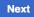

**Edit sandbox** 

## **Create A New Article cont.**

2. Start a 'Mainspace' article
Enter Article title into WP search bar
Click the red link to start the article
Create

## • Publish

|    | Search Wikipedia | Article title | Q         |
|----|------------------|---------------|-----------|
| IS |                  |               | $\otimes$ |

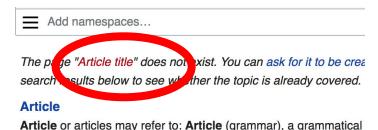

and a definite second destinate (as definite a) as a face

## **Create A New Article cont.**

## 3. Practice using your Sandbox

- Select Sandbox
- Select Edit or Edit Source
- Create article or section
- Copy/Paste Sandbox content into a draft of mainspace article

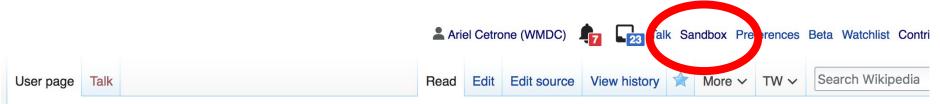

#### User:Ariel Cetrone (WMDC)/sandbox

# **Tips/Other** Ways to Edit

Photo: National Rivers and Trails Wikipedia Editing Workshop Bureau of Land Management

Source: Wikimedia Commons

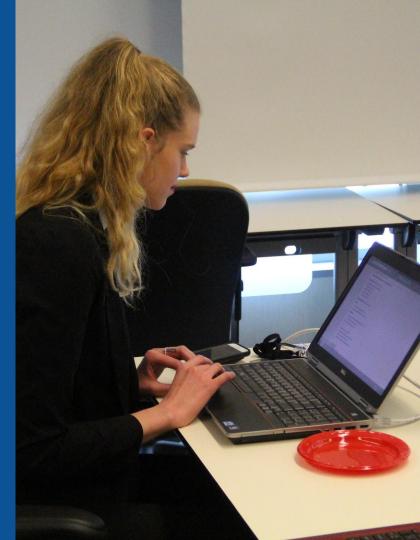

## **Adding Categories**

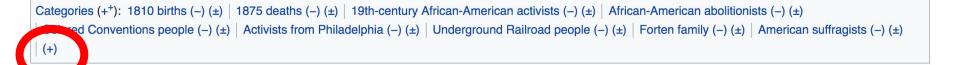

- 1. Leave Editing mode
- 2. Select +
- Type the category name into the field, i.e. American suffragists. Only existing categories will appear in the list of options. You may create new categories.
- 4. Select 'Apply Changes'

#### Redirects

- Identify target article 'Harriet Forten Purvis'
   Create a new article. Name it the alias. 'Harriet Forten'
  - To Redirect, select icon w/ three lines.
     4. Select Page settings.

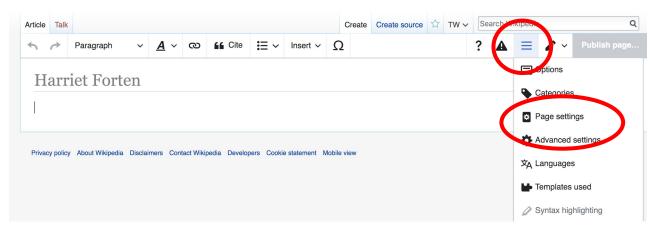

#### **Redirects cont.**

5. Select 'Redirect page to'

6. Enter name of the target article (Ex. Harriet Forten Purvis) 7. Select Apply changes 8. Select 'Apply changes

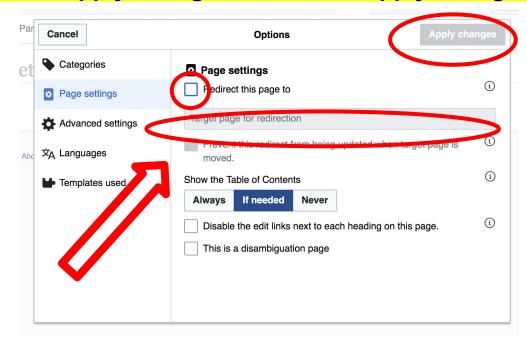

# Uploading Photos to Wikicommons

Photo: Sumner School Archive Editing Workshop

Source: Wikimedia Commons

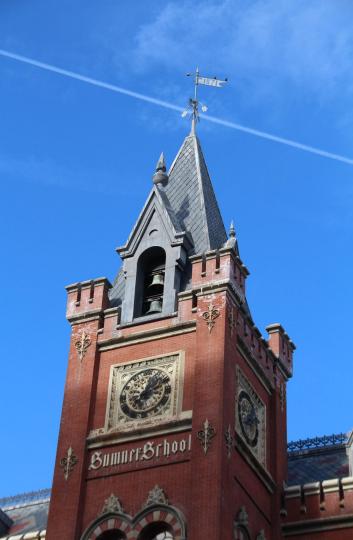

# Adding Photos 1. Go to commons.wikimedia.org 2. Select Upload

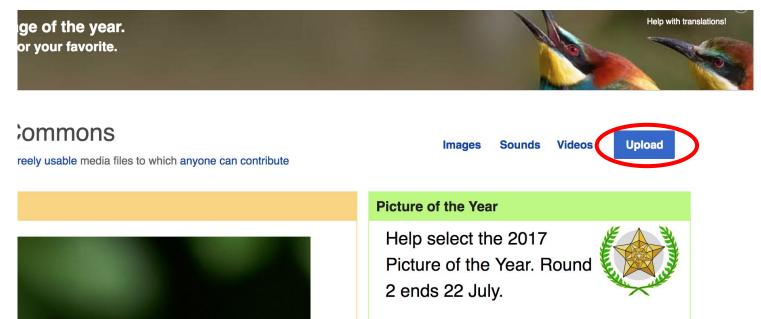

#### **Adding Photos**

#### 3. Select media files to share

Special page

#### Upload Wizard

Leave feedback · Alternative upload methods · Back to the old form

Please visit Commons:Help desk if you need to ask questions about uploading files.

| Learn | Upload | Release rights | Describe |  |
|-------|--------|----------------|----------|--|
|       |        | /              | /        |  |

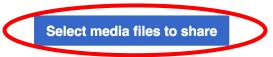

Back

# Adding Photos4. Address copyright

#### Upload Wizard

Leave feedback · Alternative upload methods · Back to the old form Please visit Commons: Help desk if you need to ask questions about uploading files. **Release rights** Learn Upload Describe Use This site requires you to provide copyright information for this work, to make sure everyone can legally reuse it. This file is my own work. I, Ariel Cetrone (WMDC) , the copyright holder of this work, irrevocably grant anyone the right to use this work under the Creative Commons Attribution ShareAlike 4.0 license (legal code). (Anyone may use, share or remix this work, as long as they credit me and share any derivative work under this license.) Use a different license

Next

○ This file is not my own work.

Back

### **Adding Photos**

#### 4. Name and caption your photo, add category

| Title                                   |                               |                    | í |
|-----------------------------------------|-------------------------------|--------------------|---|
| Title *                                 | th New Hampshire              |                    |   |
| Temple Israel Foltsmou                  |                               |                    |   |
| Description *                           |                               |                    | í |
| English ~                               | Temple Israel Portsmouth N    | ew Hampshire       |   |
|                                         |                               |                    |   |
| Add a description in a                  | another language              |                    |   |
| Date work was created                   | or first published *          |                    | í |
| 2018-0                                  | 7-08 12:47:06                 |                    |   |
| Categories                              |                               |                    | í |
| Synagogues in the U                     | nited States × Add a category |                    |   |
| <ul> <li>Add location and mo</li> </ul> | pre information               |                    |   |
| Latitude                                | Longitude                     | Heading            | í |
| 43.076563888889                         | -70.755905555556              | 186.83913043478262 | • |
| Other information                       |                               |                    | í |
|                                         |                               |                    |   |
|                                         |                               |                    |   |
|                                         |                               |                    |   |